香港資優教育學苑

Г

## **IST IN LAbORATORY I - CHEM IS TRY (SCIO3121)** After learning the steps of doing scientific inquiry in this online learning programme, you will be

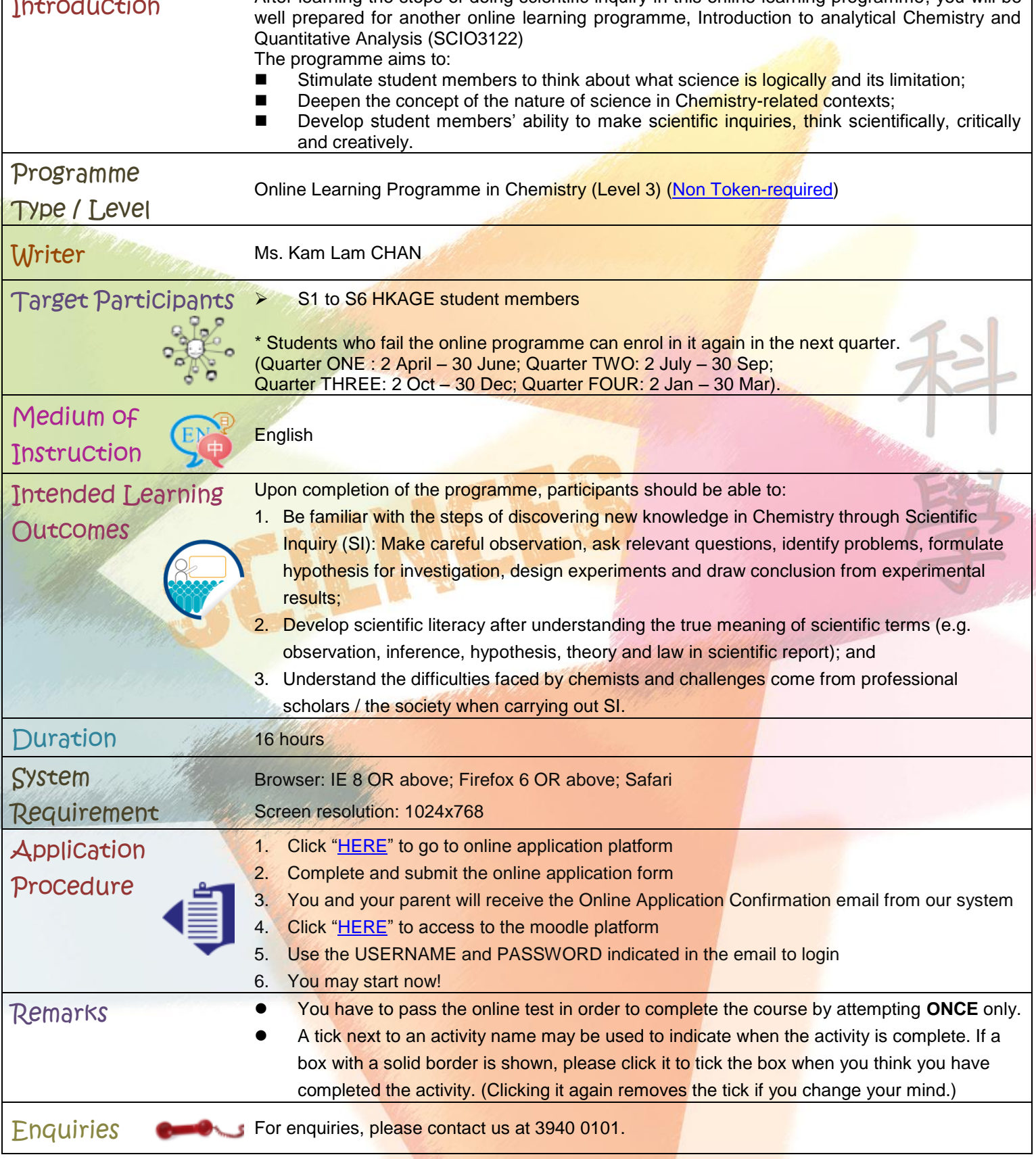